# FACULTÉ DES SCIENCES EXACTES ET INFORMATIQUE CORRIGÉ DE L'ÉPREUVE SEMESTRIELLE

MODULE : PHYSIQUE STATISTIQUE.

### **EXERCICE 01: (10 points)**

#### **1. Contraintes**

*Compression adiabatique :*  Enceinte avec des parois calorifugées.

*Refroidissement à pression constante* : Cylindre fermé par un piston pouvant glisser librement.

*Détente isotherme :*  Cylindre dans un thermostat avec un bon contact thermique.

*Chauffage isochore* : Enceinte avec des parois rigides.

**2. Diagramme de Clapeyron.** (Figure ci-contre).

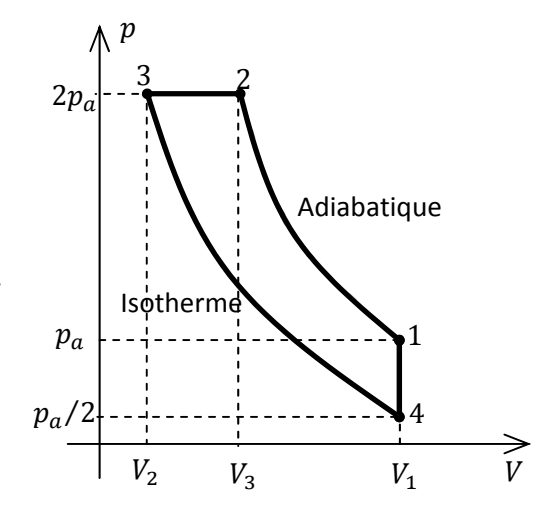

**3. Pour un gaz parfait monoatomique,** et pour une transformation adiabatique

$$
pV^{\gamma} = \text{constant} \qquad \text{et} \qquad pV = nR.T
$$

Avec

$$
\gamma = \frac{C_p}{C_V} = \frac{5}{3}
$$
 avec  $C_V = \frac{3}{2}R$  et  $C_p = \frac{5}{2}R$ 

A l'état (1) et pour une mole  $(n = 1)$ .

$$
p_1 = p_a
$$
 ;  $T_1 = T_a$  ;  $p_1 V_1 = nR \cdot T_1$   $\Rightarrow$   $V_1 = V_a = R \frac{T_a}{p_a}$ 

A l'état (2) et pour une mole  $(n = 1)$ .

$$
p_2 = 2p_a \quad \text{et} \quad p_1 V_1^{\gamma} = p_2 V_2^{\gamma} \quad \Rightarrow \quad V_2 = \left(\frac{1}{2}\right)^{1/\gamma} V_a = 2^{-3/5} R \frac{T_a}{p_a}
$$
\n
$$
p_2 V_2 = nR. T_2 \quad \Rightarrow \quad T_2 = 2. 2^{-3/5} . T_a = 2^{2/5} . T_a
$$

A l'état (4) et pour une mole  $(n = 1)$ .

$$
p_4 = \frac{1}{2}p_a
$$
 ;  $V_4 = V_1 = V_a$ ;  $p_4V_4 = nR.T_4$   $\Rightarrow$   $T_4 = \frac{1}{2}T_a$ 

A l'état (3) et pour une mole  $(n = 1)$ .

$$
p_3 = p_2 = 2p_a
$$
 et  $T_3 = T_4 = \frac{1}{2}T_a$ ;  $p_3V_3 = nR.T_3 \Rightarrow V_3 = \frac{1}{4}V_a$ 

D'où le tableau

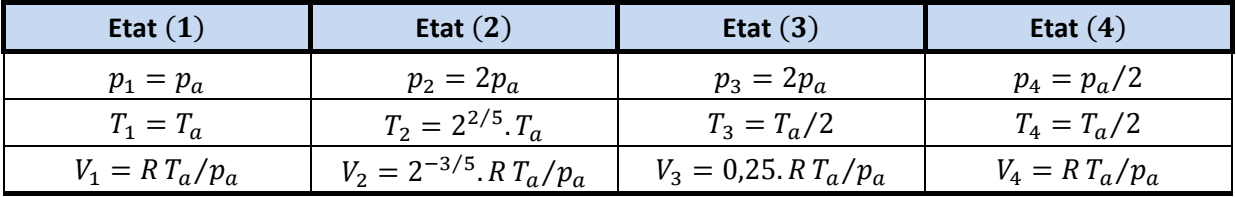

**4. Echanges de chaleur et travaux durant les parties du cycle** 

| Transformation    | $\Delta U$                                                        |                                                                         | W                                                 |
|-------------------|-------------------------------------------------------------------|-------------------------------------------------------------------------|---------------------------------------------------|
| $1 \rightarrow 2$ | $nC_V\Delta T = \frac{3}{2}(2^{2/5}-1).RT_a$                      |                                                                         | $\frac{5}{2}(2^{2/5}-1)$ . $RT_a$                 |
| $2 \rightarrow 3$ | $nC_V\Delta T = \frac{3}{2}\left(\frac{1}{2}-2^{2/5}\right).RT_a$ | $nC_p\Delta T = \frac{5}{2}\left(\frac{1}{2} - 2^{2/5}\right)$ . $RT_a$ | $-nR\Delta T = -(\frac{1}{2} - 2^{2/5})$ . $RT_a$ |
| $3 \rightarrow 4$ |                                                                   | $RT_a$ . ln(2)                                                          | $-RT_a$ . ln(2)                                   |
| $4 \rightarrow 1$ | $nC_V\Delta T = (3/4)$ . $RT_a$                                   | $nC_V\Delta T = (3/4)$ . $RT_a$                                         |                                                   |
| <b>Cycle</b>      |                                                                   | $(2-5.2^{-3/5} + \ln(2))$ . $RT_a$                                      | $(5.2^{-3/5} - 2 - \ln(2))$ . $RT_a$              |

Pour la transformation isotherme  $(3 \rightarrow 4)$  :

$$
W_3^4 = \int \delta W = -\int_3^4 p \, dV = -\int_3^4 p \, dV = -nRT \int_3^4 \frac{1}{V} \, dV = -nRT_3 \cdot \ln\left(\frac{V_4}{V_3}\right)
$$

Donc

$$
W_3^4 = -R\frac{T_a}{2} \cdot \ln(4) = -RT_a \cdot \ln(2) = -Q_3^4
$$

- 
- **5. Nature de ce cycle** :  $Q_{\text{cycle}} < 0$  et  $W_{\text{cycle}} > 0$   $\Rightarrow$  Pompe à chaleur
- **6. Variation d'entropie.**

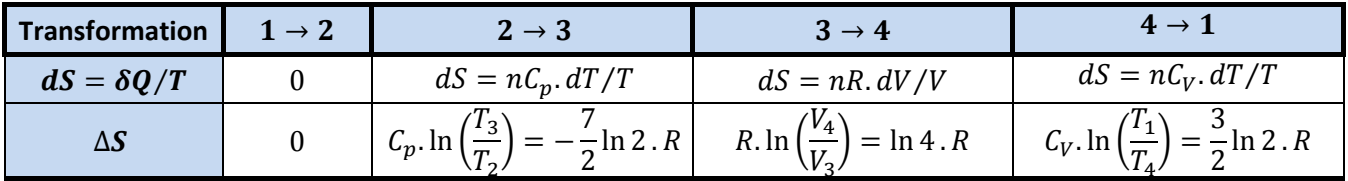

Et pour le cycle complet

$$
\Delta S_{\text{cycle}} = \Delta S_{1\rightarrow 2} + \Delta S_{2\rightarrow 3} + \Delta S_{3\rightarrow 4} + \Delta S_{4\rightarrow 1} = 0
$$

L'entropie  $S$  est une variable d'état, donc sa variation totale sur un cycle complet est nulle.

# **7.** Application Numérique :  $T_a = 300 K$  ;  $R = 8,314 J.K^{-1}mol^{-1}$

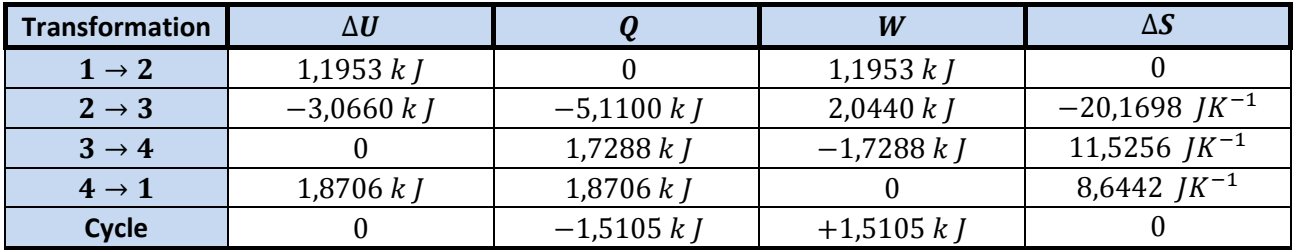

## **EXERCICE 02 : (10 points)**

$$
\epsilon_p = \epsilon_0 + p.\epsilon \qquad \text{avec} \qquad p = 0, \dots, n
$$

**1.** Calcul de la fonction de partition canonique z pour un seul atome.

$$
z = \sum_{p=0}^{n} e^{-\beta \cdot (\epsilon_0 + p \cdot \epsilon)}
$$

En remplaçant :

$$
z = e^{-\beta \epsilon_0} \sum_{p=0}^{n} e^{-\beta p \cdot \epsilon} = e^{-\beta \epsilon_0} \sum_{p=0}^{n} (e^{-\beta \epsilon})^p
$$

En utilisant

$$
1 + x + \dots + x^n = \frac{1 - x^{n+1}}{1 - x}
$$

Nous avons

$$
z = e^{-\beta \epsilon_0} \frac{1 - e^{-(n+1)\beta \epsilon}}{1 - e^{-\beta \epsilon}} = e^{-\beta \epsilon_0} \frac{e^{-(n+1)\beta \epsilon/2}}{e^{-\beta \epsilon/2}} \frac{\sinh((n+1)\beta \epsilon/2)}{\sinh(\beta \epsilon/2)}
$$

D'où

$$
z = e^{-\beta(\epsilon_0 + n.\epsilon/2)} \frac{\sinh((n+1)\beta\epsilon/2)}{\sinh(\beta\epsilon/2)}
$$

Fonction de partition canonique Z correspondant à N particules identiques et *discernables*.

$$
Z = z^N = e^{-N\beta(\epsilon_0 + n.\epsilon/2)} \left( \frac{\sinh((n+1)\beta\epsilon/2)}{\sinh(\beta\epsilon/2)} \right)^N
$$

**2.** Energie interne du système  $U$ .

$$
U = -\frac{\partial \ln Z}{\partial \beta} = -N \frac{\partial \ln z}{\partial \beta}
$$

Donc

$$
U = -N \left\{ \frac{\partial \left( -\beta(\epsilon_0 + n, \epsilon/2) \right)}{\partial \beta} + \frac{\partial \ln \left( \sinh((n+1)\beta\epsilon/2) \right)}{\partial \beta} - \frac{\partial \ln(\sinh(\beta\epsilon/2))}{\partial \beta} \right\}
$$

$$
U = N \left\{ \epsilon_0 + \frac{n\epsilon}{2} - \frac{(n+1)\epsilon \cosh((n+1)\beta\epsilon/2)}{\sinh((n+1)\beta\epsilon/2)} + \frac{\epsilon \cosh(\beta\epsilon/2)}{2 \sinh(\beta\epsilon/2)} \right\}
$$

Et

$$
U = N \left\{ \epsilon_0 + \frac{n\epsilon}{2} - \frac{(n+1)\epsilon/2}{\tanh\left((n+1)\beta\epsilon/2\right)} + \frac{\epsilon/2}{\tanh\left(\beta\epsilon/2\right)} \right\}
$$

**3.** Capacité calorifique à volume constant.

$$
C_V = \frac{\partial U}{\partial T}\bigg|_V = \frac{\partial U}{\partial \beta}\bigg|_V \frac{\partial \beta}{\partial T} \qquad \Rightarrow \qquad \qquad C_V = -\frac{1}{k_B T^2} \frac{\partial U}{\partial \beta}\bigg|_V = -k_B \beta^2 \left(\frac{\partial U}{\partial \beta}\bigg|_V\right)
$$

On utilise

$$
\frac{d}{dx}\left(\frac{1}{\tanh(x)}\right) = \frac{d}{dx}\left(\frac{\cosh(x)}{\sinh(x)}\right) = \frac{\sinh^2(x) - \cosh^2(x)}{\sinh^2(x)} = -\frac{1}{\sinh^2(x)}
$$

D'où

$$
C_V = -k_B \beta^2 \left(\frac{\partial U}{\partial \beta}\Big|_V\right) = Nk_B \left\{ \frac{\left((n+1)\beta\epsilon/2\right)^2}{\sinh^2\left((n+1)\beta\epsilon/2\right)} - \frac{(\beta\epsilon/2)^2}{\sinh^2(\beta\epsilon/2)} \right\}
$$

4. Energie libre F.

Donc

$$
F = N\left(\epsilon_0 + \frac{n.\epsilon}{2}\right) - Nk_B T.\left\{\ln\left(\sinh\left((n+1)\frac{\beta\epsilon}{2}\right)\right) - \ln\left(\sinh\left(\frac{\beta\epsilon}{2}\right)\right)\right\}
$$

 $F = -k_B T \cdot \ln Z = -Nk_B T \cdot \ln Z$ 

**5.** Entropie.

$$
S = \frac{U - F}{T}
$$

$$
S = Nk_B \left\{ -\frac{(n+1)\beta\epsilon/2}{\tanh((n+1)\beta\epsilon/2)} + \frac{\beta\epsilon/2}{\tanh(\beta\epsilon/2)} + \ln\left(\frac{\sinh((n+1)\beta\epsilon/2)}{\sinh(\beta\epsilon/2)}\right) \right\}
$$

**6.** Probabilités canoniques.

$$
\text{Proba}(p) = \frac{1}{z}e^{-\beta \epsilon_p}
$$

D'où

$$
\text{Proba}(p) = e^{-\beta((2p-n)\cdot\epsilon/2)} \frac{\sinh(\beta\epsilon/2)}{\sinh((n+1)\beta\epsilon/2)}
$$

**7.** Hautes et basses températures.

Pour: 
$$
\frac{\beta \epsilon}{2} \ll 1 \quad \Rightarrow \quad \frac{\epsilon}{2k_B T} \ll 1 \quad \text{et} \quad T \gg \theta \quad \text{avec} \quad \boxed{\theta = \frac{\epsilon}{2k_B}}
$$

\nYour: 
$$
\frac{\beta \epsilon}{2} \gg 1 \quad \Rightarrow \quad \frac{\epsilon}{2k_B T} \gg 1 \quad \text{et} \quad T \ll \theta \quad \text{avec} \quad \boxed{C_V \approx 0}
$$

\nPour: 
$$
\frac{\beta \epsilon}{2} \gg 1 \quad \Rightarrow \quad \frac{\epsilon}{2k_B T} \gg 1 \quad \text{et} \quad T \ll \theta \quad \text{avec} \quad \boxed{\theta = \frac{\epsilon}{2k_B}}
$$

\nU \approx N\epsilon\_0 \quad \text{et} \quad \boxed{C\_V \approx \frac{Nk\_B}{16} (\beta \epsilon)^2 e^{-\beta \epsilon} \{(n+1)^2 e^{-n\beta \epsilon} - 1\}}

**8.** Limites températures :

$$
T \to 0 \qquad \Rightarrow \qquad U = N \epsilon_0
$$

Toutes les particules se trouvent dans leur état fondamental (système gelé).

$$
T \to +\infty \quad \Rightarrow \quad U = N\left(\epsilon_0 + \frac{n\epsilon}{2}\right)
$$

Les particules sont équiprobablement réparties sur touts les états.

$$
\text{Proba}(p) = \frac{1}{n} \quad \Rightarrow \quad \bar{\epsilon} = \frac{1}{n} \sum_{p=0}^{n} \epsilon_0 + p, \epsilon = \frac{1}{n} \frac{\left(\epsilon_0 + (\epsilon_0 + n\epsilon)\right) \times n}{2} = \epsilon_0 + \frac{n\epsilon}{2} \quad \text{et} \quad U = N\bar{\epsilon}
$$